## **Sim Solucions**

< Europa obligará a borrar contenidos terroristas a las tecnológicas - Blog de Tecnología e Informática >

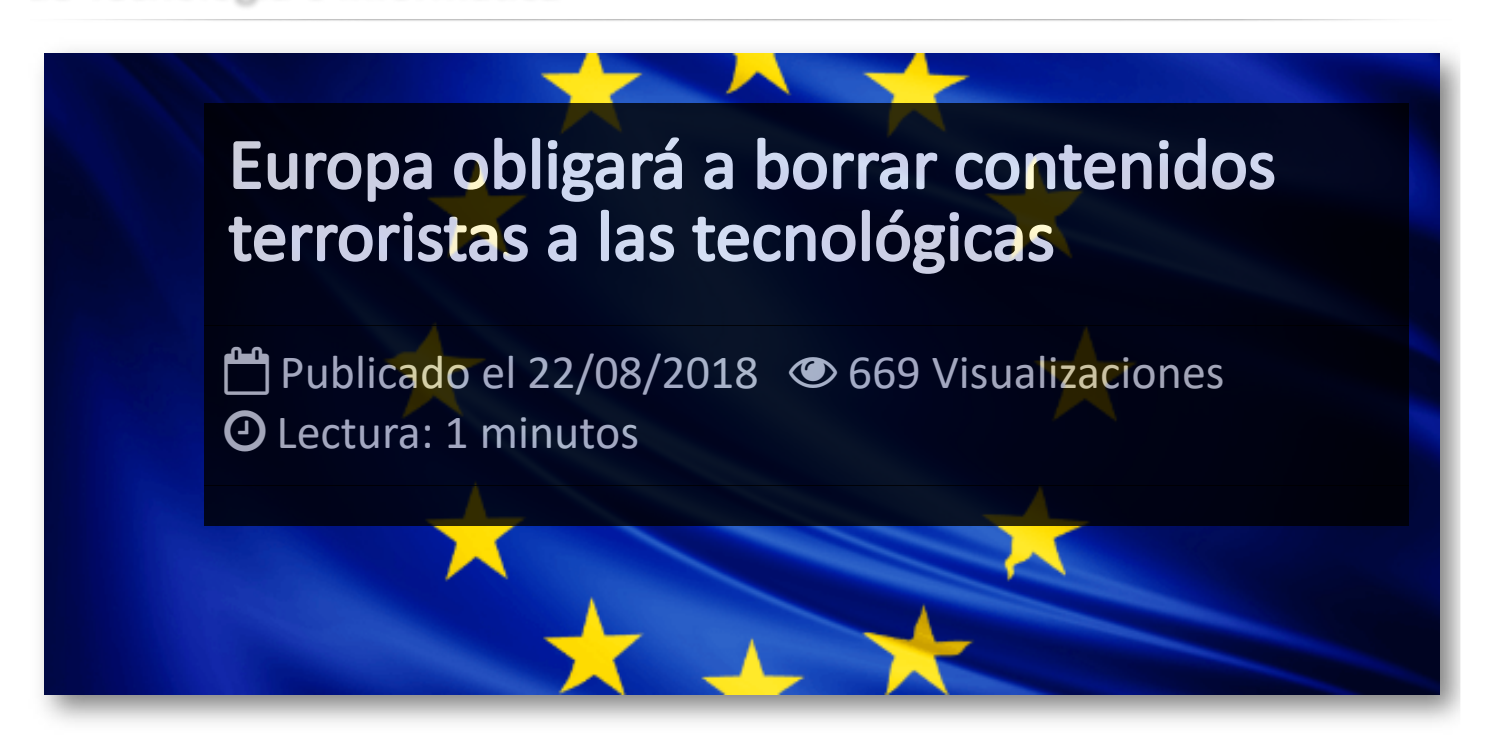

La **Comisión Europea** ha decidido preparar una ley para forzar a compañías como YouTube, Google o Facebook a eliminar los mensajes que grupos extremistas hacen circular por la Red. Fuentes comunitarias se lamentaban de que "Los resultados han sido positivos, pero el progreso no es suficiente".

De este modo, dejan en segundo plano las recomendaciones y se han lanzado a regular la lucha de los gigantes de Internet contra la difusión de contenidos terroristas después de avisarlo y recordarlo.

Los últimos ataques sucedidos en Londres y Barcelona han servido de recordatorio de que el terrorismo en Europa sigue existiendo tras unos meses de relativa tranquilidad. Por supuesto, desde Bruselas no bajan la guardia y apuntan ahora al frente tecnológico para tapar las grietas por las que se pueda colar la propaganda extremista.

Además, desde la **CE** prepara un ley para impulsar a la vuelta del verano que forzará a las principales plataformas de Internet a actuar de forma inmediata para eliminar vídeos, audios o mensajes de odio publicados en sus páginas.

## Artículos Relacionados

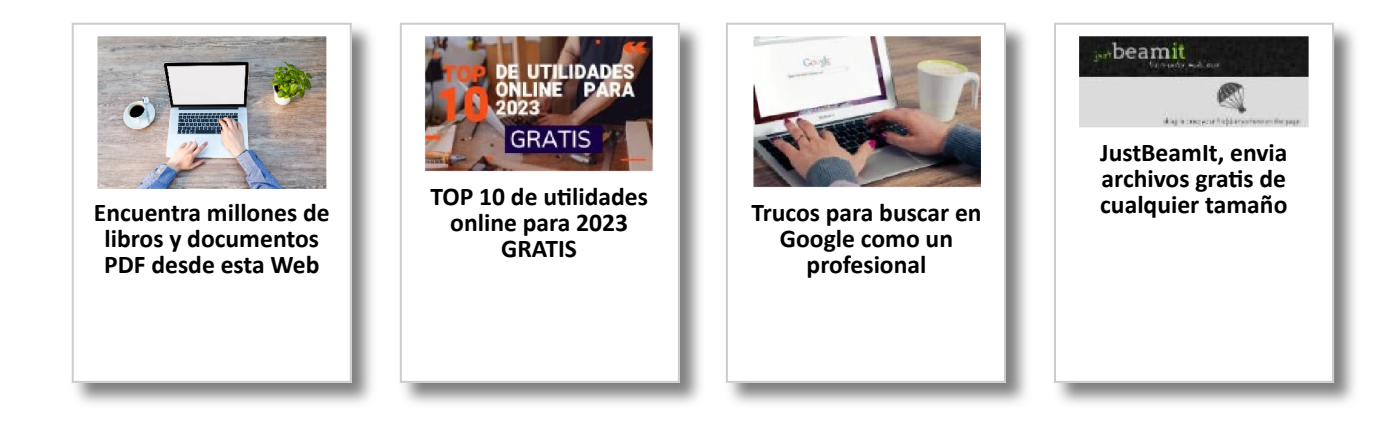

## Y tú, ¿ Qué opinas ?

## Agregar Comentario

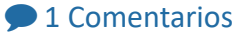

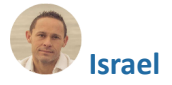

**Israel 24/08/2018 17:15:47** 

Excelente noticia.